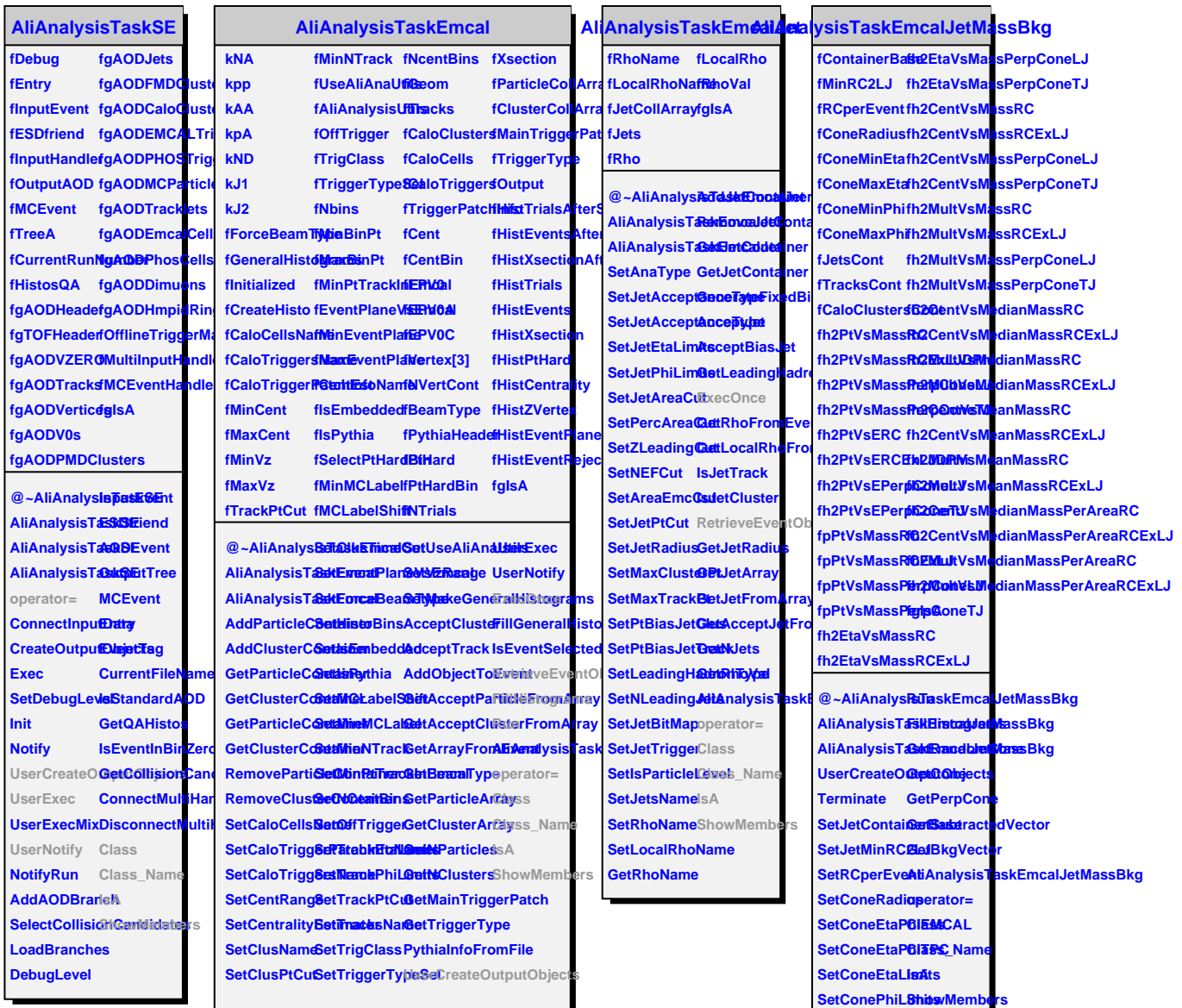

**ExecOnce RetrieveEventObjects**